# ACTIVIDADES DÍA DA PAZ

 $\hat{\mathcal{G}}^{(0)}$ 

 $\mathcal{L}=\mathcal{L}$ 

 $\mathbf{y}^{(t)}$ 

Curso 2014-2015

 $\frac{r}{J}$ 

DÍA DA PAZ. COLOREA

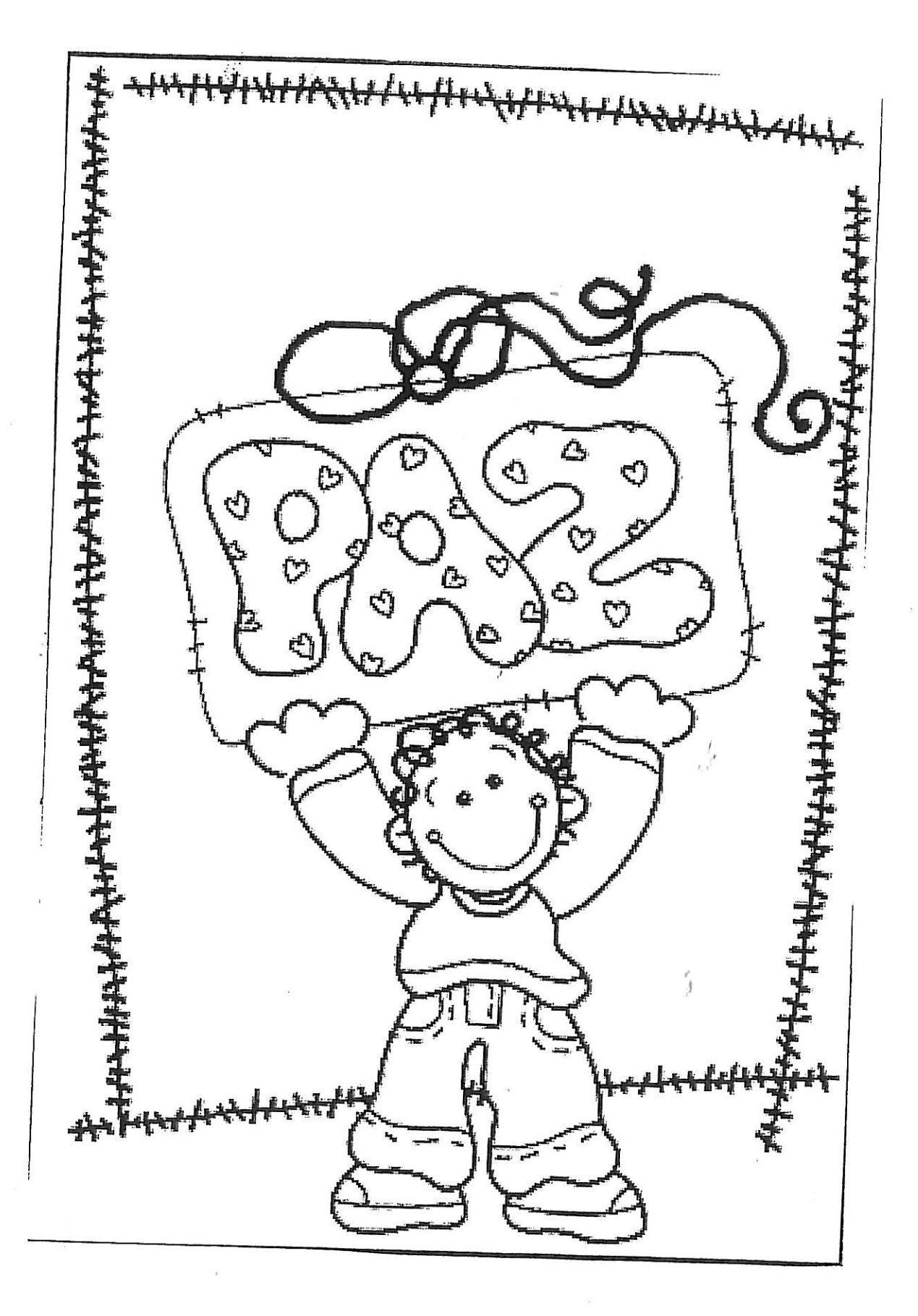

día da paz

#### NEGROS E BRANCOS

Hai moito tempo, todos os elefantes da Terra erran negros ou brancos. Amaban a todos os animais, mais eles odiábanse. A manda dos negros mantíñanse nun lado da selva e a dos brancos no outro.

Un día, os elefantes negros decidiron matar todos os elefantes brancos. E os brancos decidiron matar todos os negros.

Os elefantes que amaban a paz de ambos lados foron vivir no máis profundo da selva e nunca máis se viron.

Comezou a batalla. Durou durante moito, moito tempo, ata que morreron todos os elefantes.

Durante moitos anos non se viron elefantes no mundo.

Logo, un día, os netos dos elefantes amantes da paz saíron da selva. Eran grises!

Desde entón os elefantes viven en paz. Mais, ultimamente os elefantes de orellas pequenas e os de orellas grandes míranse dun xeito estraño...

David McKee

#### Continua o conto:

### BUSCAS AS CINCO DIFERENCIAS

 $\begin{pmatrix} 1 \\ 1 \end{pmatrix}$ 

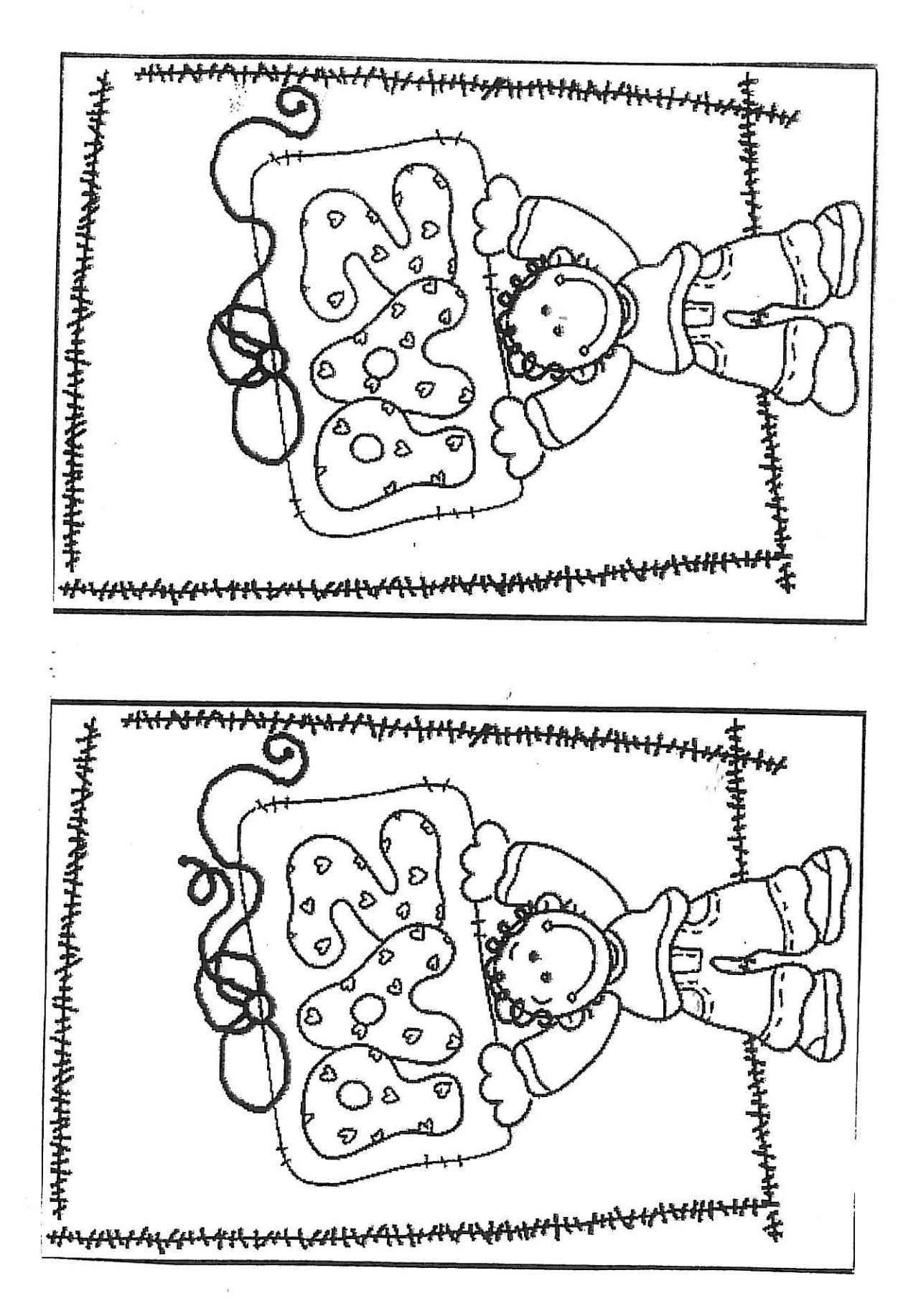

BINGO DA PAZ

 $\begin{pmatrix} 1 \\ 1 \end{pmatrix}$ 

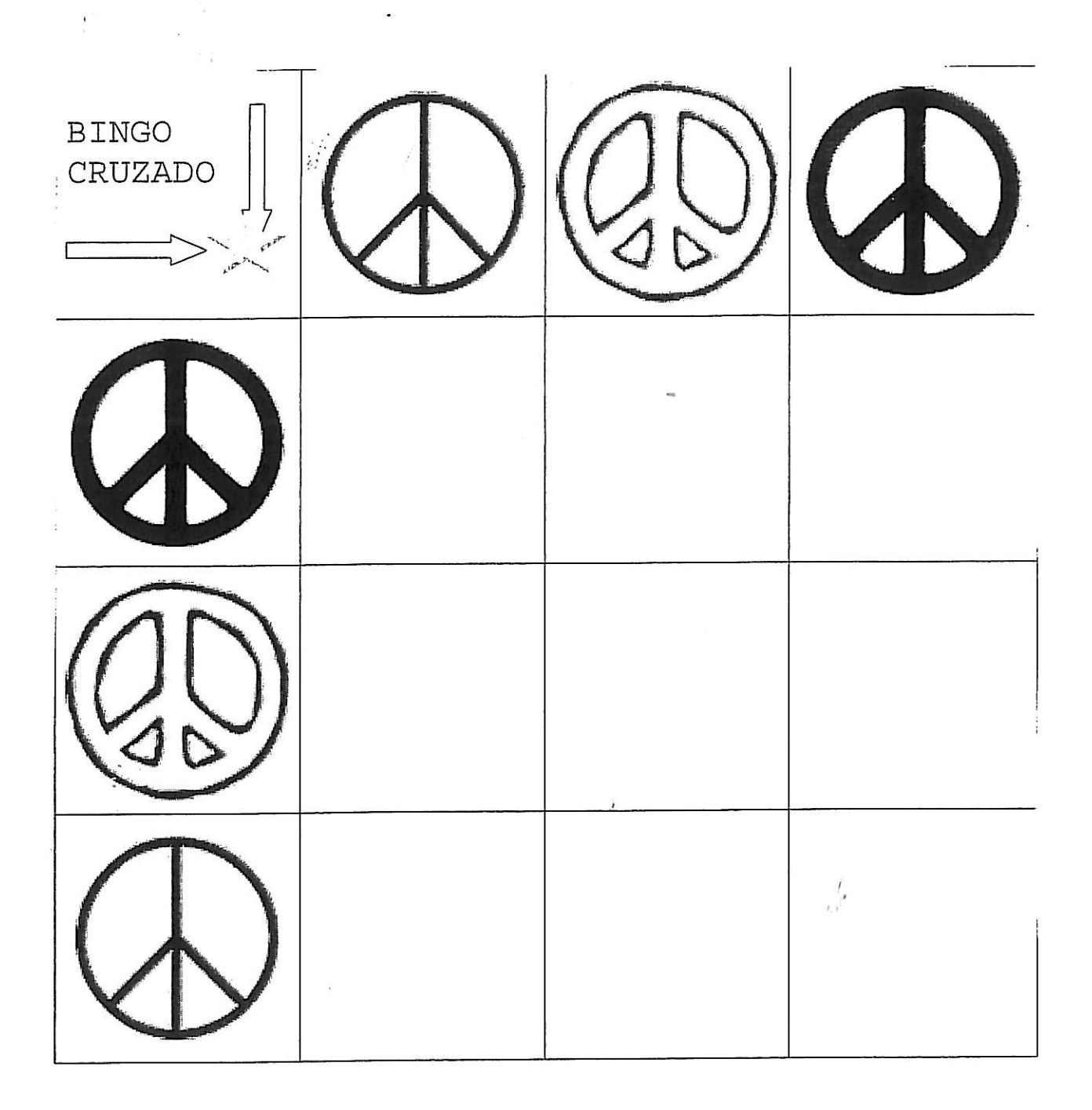

Colorea de vermello a casiña onde se unen os símbolos iguais

 $\hat{\mathcal{I}}$ 

BINGO DA PAZ

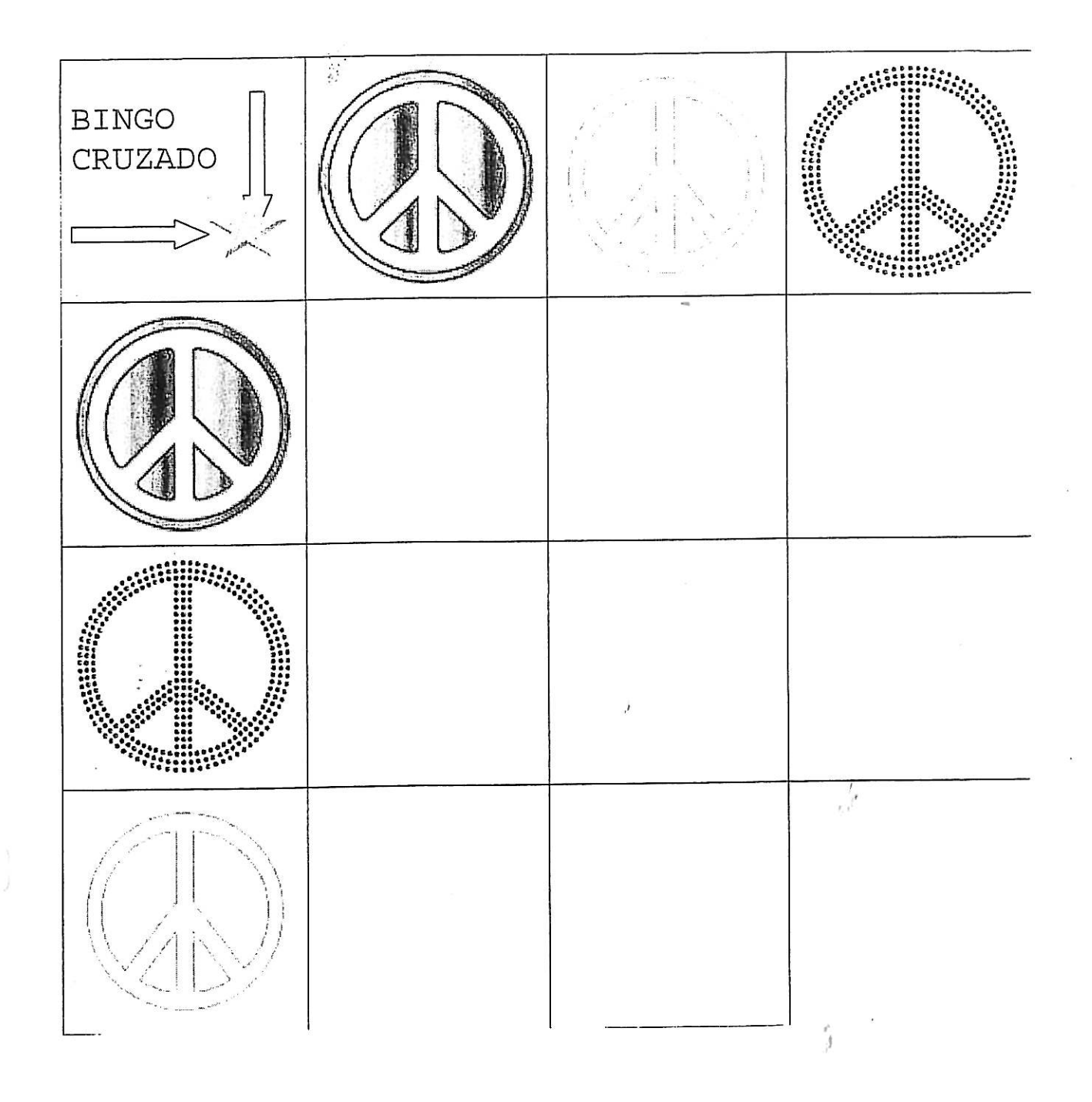

Colorea de vermello a casiña onde se unen os símbolos iguais

BUSCAS AS CINCO DIFERENCIAS

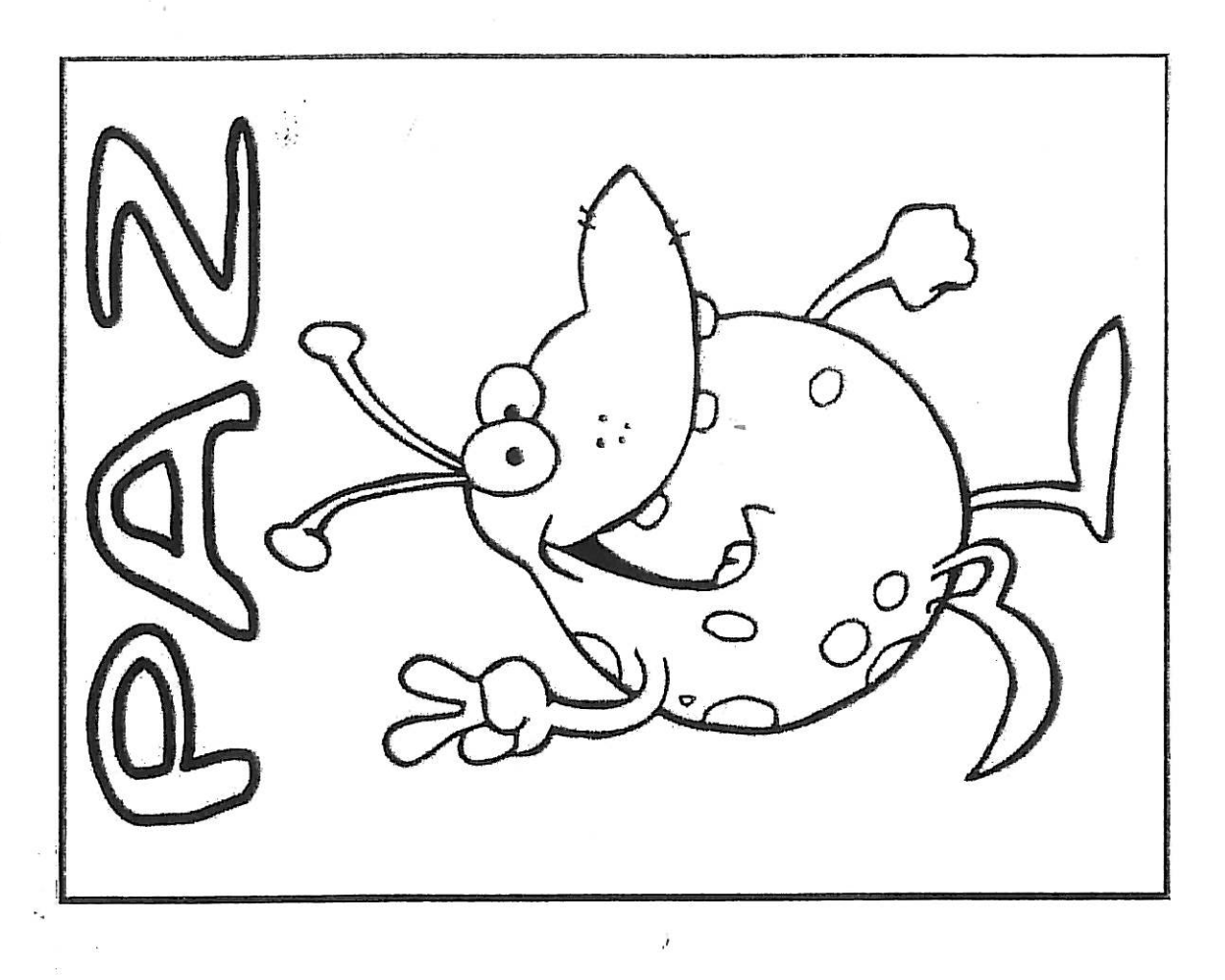

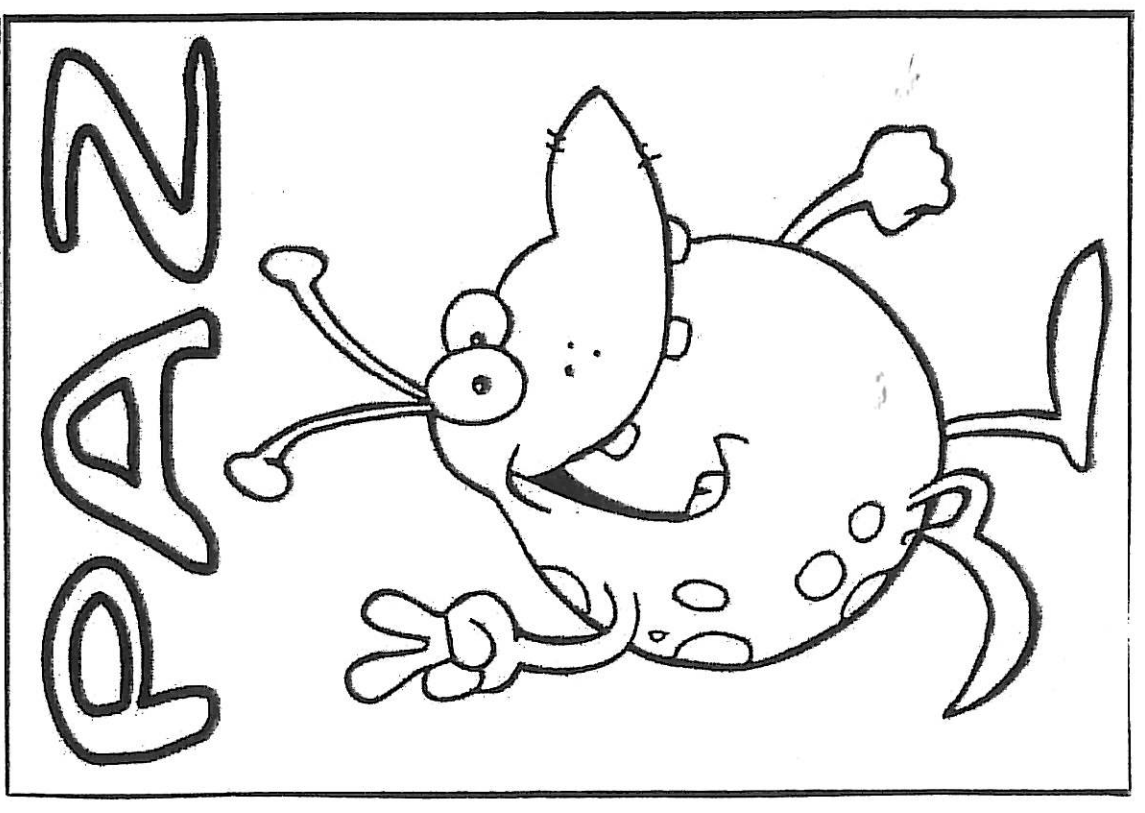

## : COLOREA SEGUINDO AS INSTRUCCIÓNS

Colorea de ve@mello as casiñas coa letra "p". Colorea sde azul o resto das letras

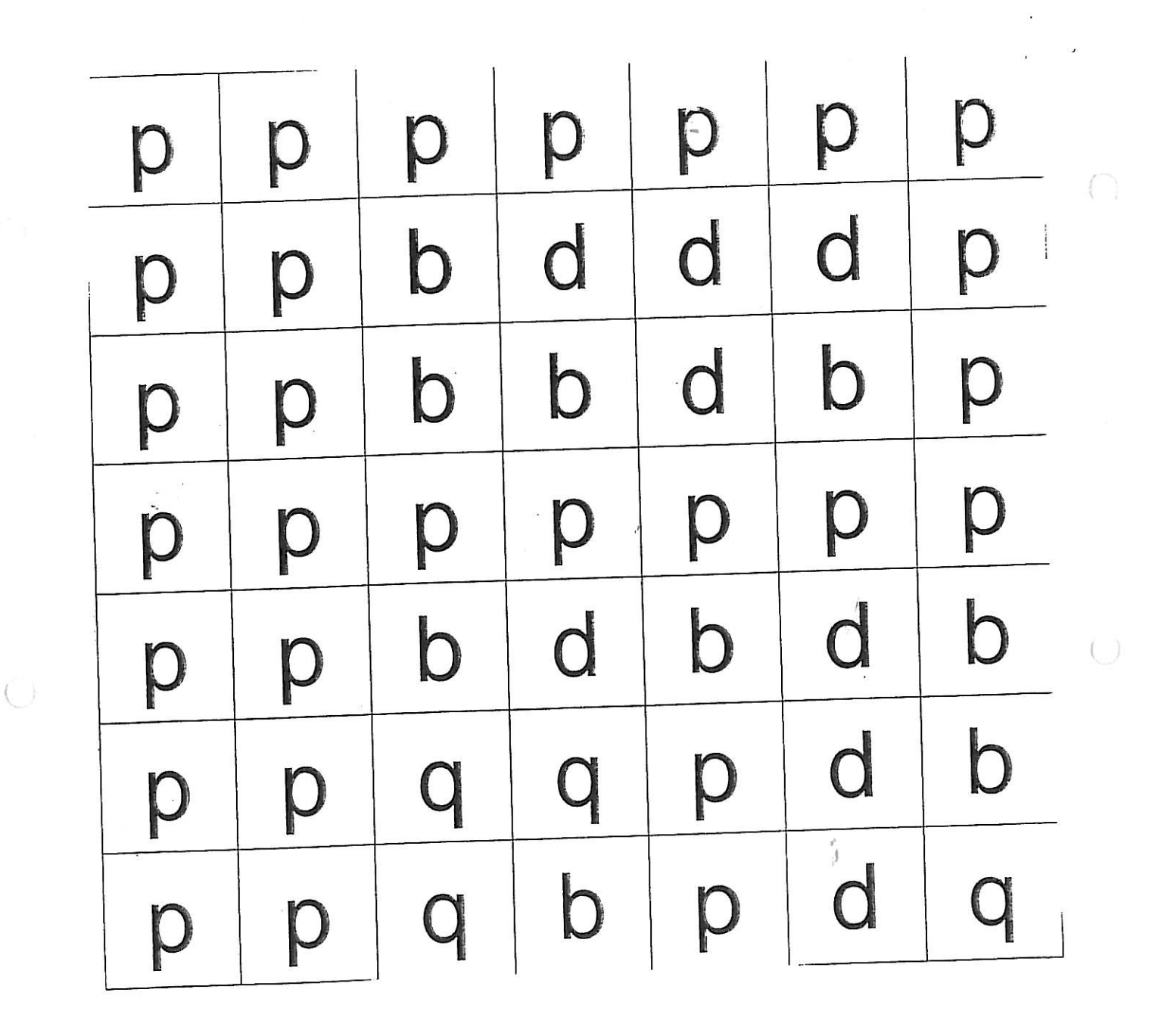

# COLOREA SEGUINDO AS INSTRUCCIÓNS

Colorea de veemello as casiñas coa letra "a". Colorea sde azul o resto das letras 

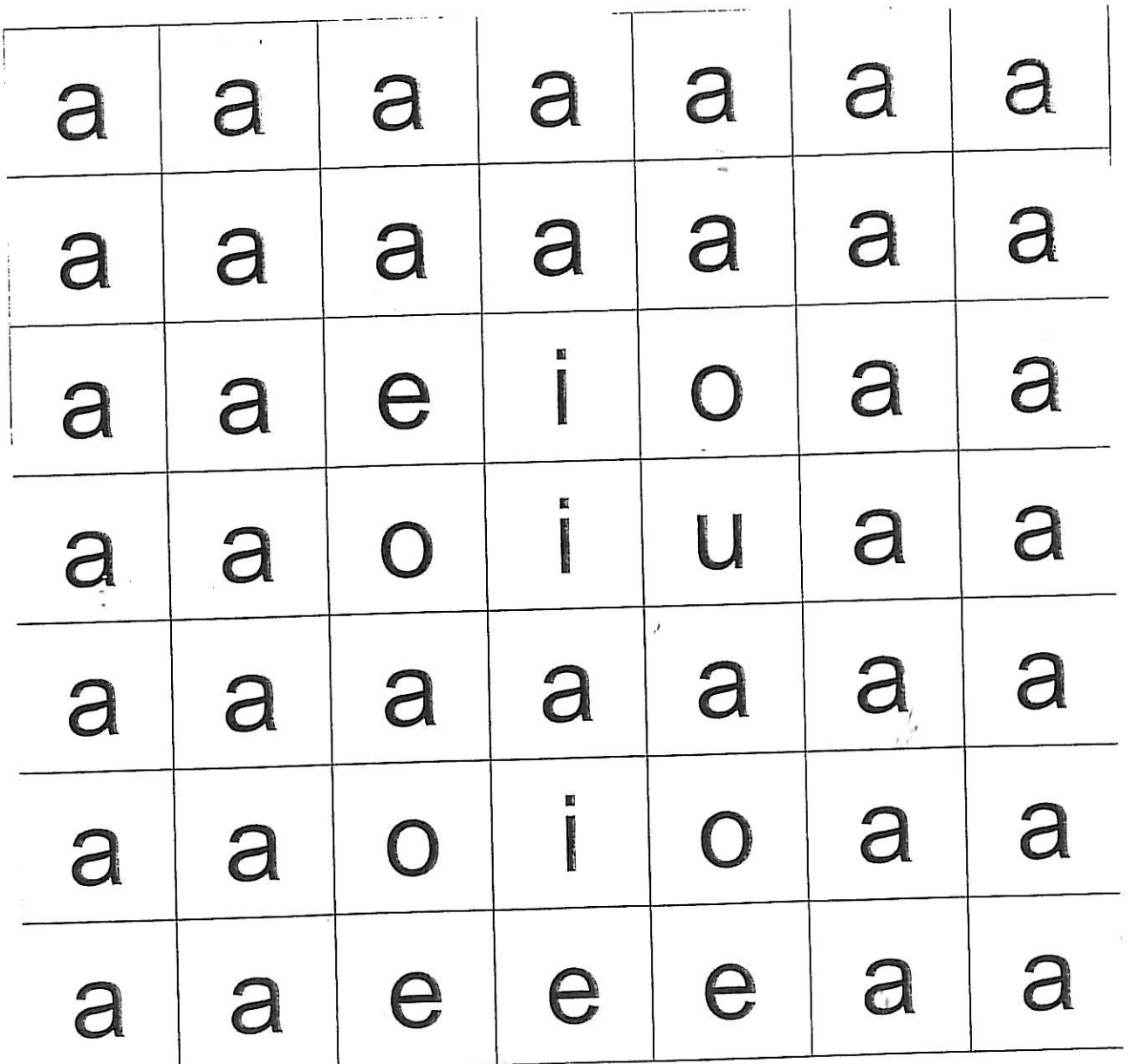

 $\overline{1}$ 

#### COLOREA SEGUINDO AS INSTRUCCIÓNS

Colorea de veemello as casiñas coa letra "z". Colorea sde azul o resto das letras

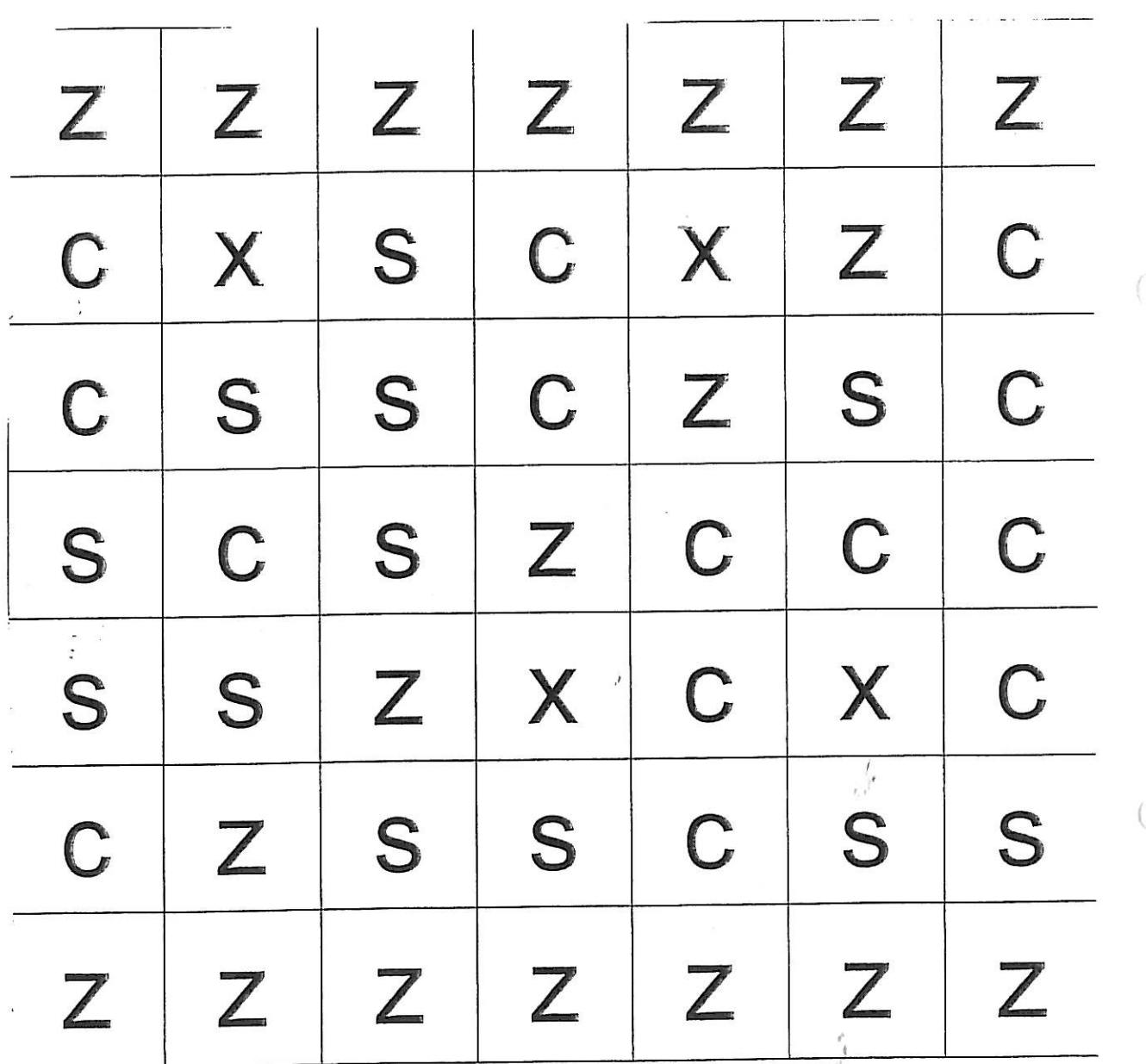

Une todas as letras que están coloreadas. Que palabra forman?